# **DES-1121Q&As**

Specialist - Implementation Engineer PowerMax and VMAX Family Solutions Version 1.0

### **Pass EMC DES-1121 Exam with 100% Guarantee**

Free Download Real Questions & Answers **PDF** and **VCE** file from:

**https://www.leads4pass.com/des-1121.html**

### 100% Passing Guarantee 100% Money Back Assurance

Following Questions and Answers are all new published by EMC Official Exam Center

**Colonization** Download After Purchase

- **@ 100% Money Back Guarantee**
- **63 365 Days Free Update**

**Leads4Pass** 

800,000+ Satisfied Customers

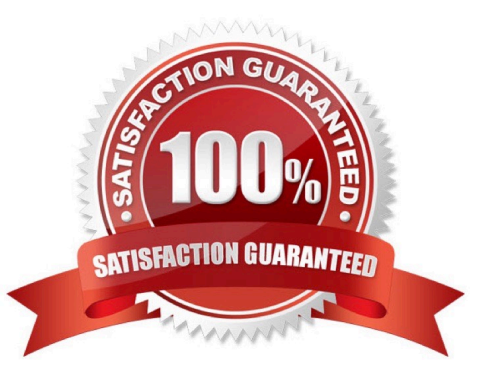

#### **QUESTION 1**

Where are the Host l/Os directed to when the Storage Group is in a Non-Disruptive Migration CutoverReady state?

- A. Source array only
- B. Held in host cache
- C. Source and target arrays
- D. Target array only

Correct Answer: D

#### **QUESTION 2**

An array has reached its capacity m the Storage Resource Pool (SRP). What is the function of the SRP Reserved Capacity?

- A. Accommodate new host writes
- B. Accommodate SRDF/A delta sets
- C. Provide space for snapshot deltas
- D. Provide space for snapshot copies

Correct Answer: B

#### **QUESTION 3**

Two PowerMax arrays have been configured for replication using SRDF During a disaster recovery operation production has been transferred to the R2 devices at the target site. Which operation begins the transfer of accumulated invalid tracks from the R2s to the R1s while production work continues on the R2s?

- A. Update
- B. Fallback
- C. Resume
- D. Failover

Correct Answer: C

#### **QUESTION 4**

When setting the TimeFinder SnapVX time-to-live with the symsnapyx command and the - delta 2.4 parameter, what does the delta parameter specify?

- A. Minutes
- B. Hours
- C. Days
- D. Weeks
- Correct Answer: C

#### **QUESTION 5**

An administrator is using Unisphere tor PowerMax Workload Planner to assess the performance and compliance of a PowerMax Storage Group (SG) How does the Planner calculate if the Storage Group workload is stable?

- A. Both calculated values are within a 10-15% threshold of the SL-defined response time
- B. Both calculated values are within the SL-defined response time
- C. One of the calculated values remains within the SL-defined response time
- D. One of the calculated values is within 10-20% of the SL-defined response time

#### Correct Answer: D

#### **QUESTION 6**

What takes place during an SRDF Establish operation?

- A. Changes made to the R1 are propagated to the R2. Changes made to the R2 are discarded
- B. Enables access to both the R1 and R2 devices on the hosts
- C. Changes made to the R2 are propagated to the R1 Changes made to the R1 are discarded.
- D. Resumes normal SRDF mirroring and host access

Correct Answer: B

#### **QUESTION 7**

#### DRAG DROP

What is the correct sequence of steps to obtain PowerMax licenses and ensure the PowerMax is configured to allow the licensed features to work properly?

Select and Place:

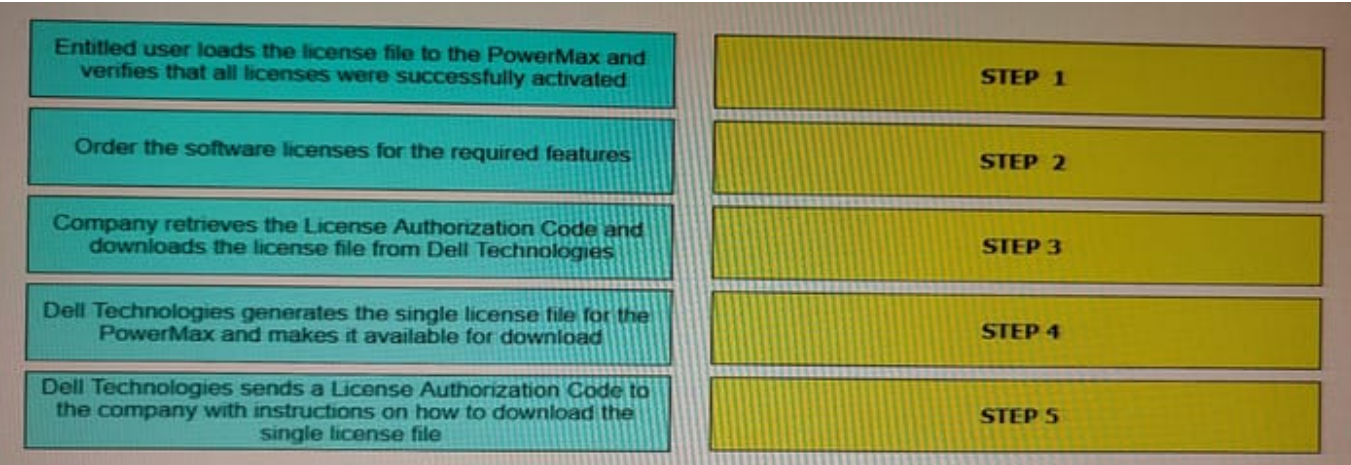

#### Correct Answer:

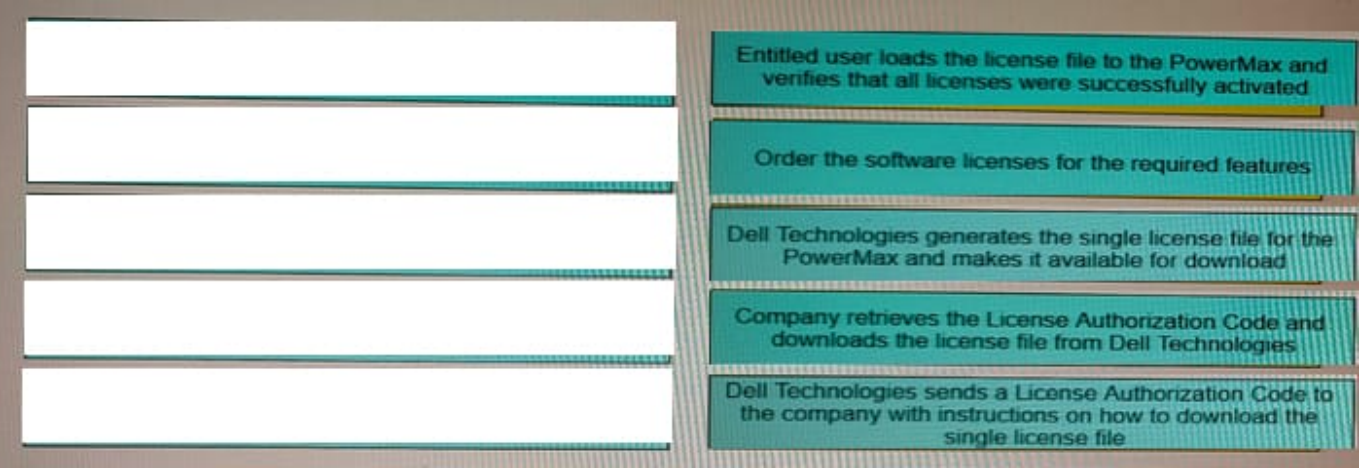

#### **QUESTION 8**

Which SYMCLI command can be used to create a new TDEV and assign it to a Storage Group in one step?

- A. symdev
- B. symsg
- C. symcfg
- D. symaccess

Correct Answer: D

#### **QUESTION 9**

A systems administrator is performing a configuration change on a PowerMax array. Where does the configuration

- manager perform the change?
- A. Host which performs the change
- B. MMCS
- C. Disk drives
- D. SYMAPI

Correct Answer: B

#### **QUESTION 10**

SRDF/A has been enabled between two PowerMax arrays in Multi-Session Consistency mode An extended loss of all RDF links occurs. What will the RDF pair states be after link connectivity is restored?

- A. Partitioned
- B. Failed Over
- C. Split
- D. Suspended
- Correct Answer: A

#### **QUESTION 11**

A PowerMax administrator modified a Storage Group to add more volumes. The administrator then decides to use the Suitability Check to ensure compliance is met. The Suitability check runs but does not provide any information.

What is the likely cause for this issue?

- A. Array has not been registered for performance data collection
- B. Volumes were added to the Storage Group before using the Suitability report
- C. Suitability Check was run before the Storage Group was configured
- D. Steps were skipped in the Modify Storage Group setup before running the Suitability Check

Correct Answer: D

#### **QUESTION 12**

#### DRAG DROP

On a PowerMax what is the correct sequence of steps to deduplicate data?

Select and Place:

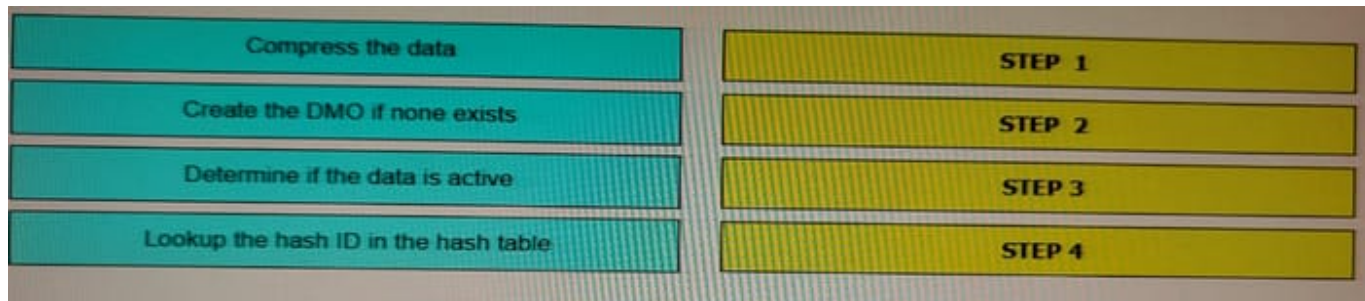

#### Correct Answer:

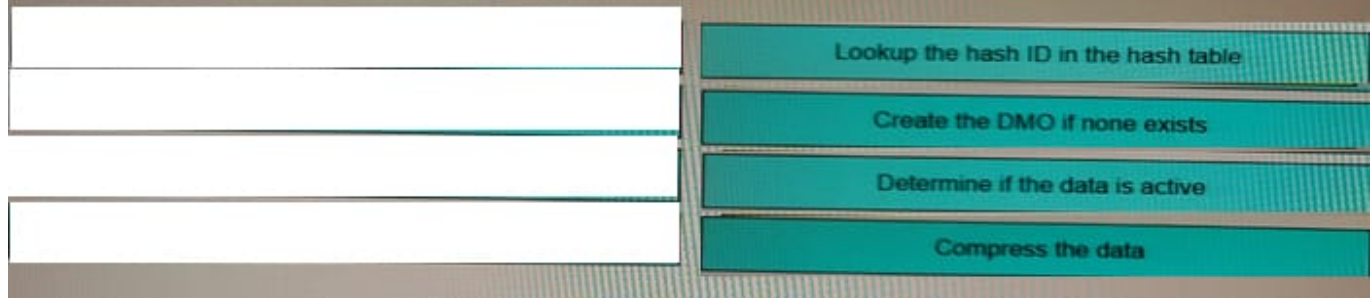

#### **QUESTION 13**

Which VMAX All Flash software package includes Non-Disruptive Migration?

A. FX

B. Essentials

C. Pro

D. AppSync Starter

Correct Answer: D

#### **QUESTION 14**

#### DRAG DROP

A host has LUNs assigned through a Masking View containing one regular Storage Group The Storage Group has the gold service level assigned One LUN requires a higher service level What is the correct sequence of steps required to assign the platinum service level to that LUN?

Select and Place:

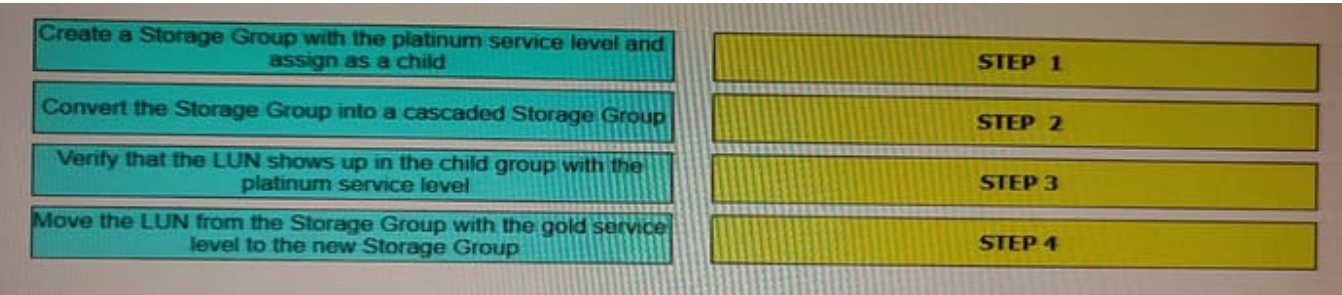

#### Correct Answer:

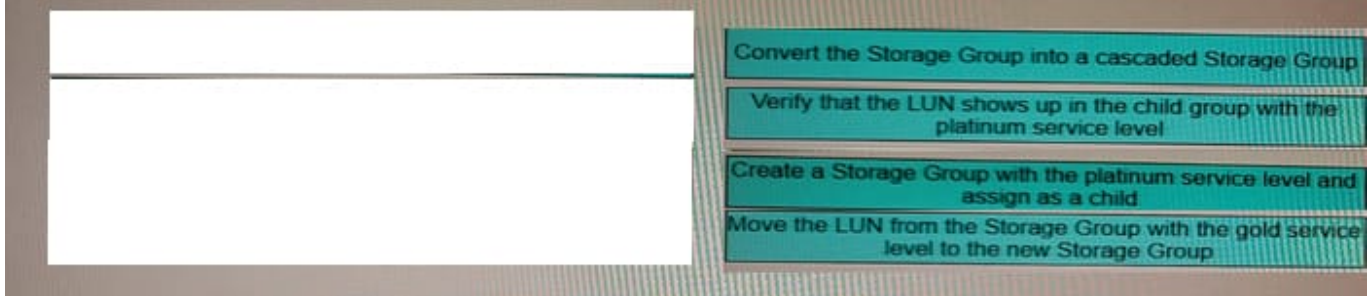

#### **QUESTION 15**

What is the default size of a Gatekeeper on a PowerMax array?

A. 3 cylinder

B. 3 MB

C. 6 cylinder

D. 6 KB

Correct Answer: C

[Latest DES-1121 Dumps](https://www.leads4pass.com/des-1121.html) [DES-1121 Study Guide](https://www.leads4pass.com/des-1121.html) [DES-1121 Braindumps](https://www.leads4pass.com/des-1121.html)